## Advances in Programming Languages APL17: XML processing with CDuce

#### [David Aspinall](http://homepages.ed.ac.uk/da) (see final slide for the credits and pointers to sources)

[School of Informatics](http://www.inf.ed.ac.uk) [The University of Edinburgh](http://www.ed.ac.uk)

Friday 26th November 2010 Semester 1 Week 10

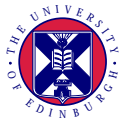

<http://www.inf.ed.ac.uk/teaching/courses/apl>

This block of lectures covers some language techniques and tools for manipulating structured data and text.

- Motivations, simple bidirectional transformations
- Boomerang and complex transformations
- XML processing with CDuce

This lecture introduces some language advances in text processing languages.

## [Introduction](#page-3-0)

- [CDuce Example](#page-7-0)
- [Foundations: Types, Patterns and Queries](#page-12-0)
- [More Examples](#page-36-0)

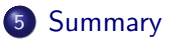

## 1 [Introduction](#page-3-0)

- **[CDuce Example](#page-7-0)**
- 3 [Foundations: Types, Patterns and Queries](#page-12-0)
- **[More Examples](#page-36-0)**
- <span id="page-3-0"></span>**[Summary](#page-38-0)**

## Evolution of XML processing languages

There is now a huge variety of special purpose XML processing languages, as well as language extensions and bindings to efficient libraries.

We might characterise the evolution like this:

- Stage 0: general purpose text manipulation; basic doc types
	- $\bullet$  AWK, sed, Perl,  $\dots$
	- DTDs, validation as syntax checking
- Stage 1: abstraction via a parser and language bindings.
	- $\bullet$  SAX, DOM,  $\dots$
- Stage 3: untyped XML-specific languages; better doc types
	- XSLT, XPath
	- XML Schema, RELAX NG, validation as type checking
- Stage 4: XML *document* types inside languages
	- Schema translators: HaXML, ...
	- Dedicated special-purpose languages: XDuce, XQuery
	- $\bullet$  Embedded/general purpose: Xstatic, C $\omega$ , CDuce.

# The CDuce Language

#### **•** Features:

- General-purpose functional programming basis.
- Oriented to XML processing. Embeds XML documents
- Efficient. Also has OCaml integration **OCamlDuce**.
- Intended use:
	- Small "adapters" between different XML applications
	- Larger applications that use XML
	- Web applications and services
- Status:
	- Quality research prototype, though project wound down now.
	- Public release, maintained and packaged for Linux distributions.
	- My recommendation: try<http://cduce.org/cgi-bin/cduce> first.

Types are pervasive in CDuce:

- **•** Static validation
	- E.g.: does the transformation produce valid XHTML ?
- Type-driven programming semantics
	- At the basis of the definition of patterns
	- Dynamic dispatch
	- Overloaded functions
- Type-driven compilation
	- Optimizations made possible by static types
	- Avoids unnecessary and redundant tests at runtime
	- Allows a more declarative style

### **[Introduction](#page-3-0)**

## 2 [CDuce Example](#page-7-0)

3 [Foundations: Types, Patterns and Queries](#page-12-0)

#### **[More Examples](#page-36-0)**

<span id="page-7-0"></span>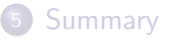

## XML syntax

 $<$ staffdb $>$  $<$ staffmember $>$  $\langle$ name $\rangle$ David Aspinall $\langle$ /name $\rangle$ <email>da@inf.ed.ac.uk</email>  $\langle$  office $>\rangle$ IF 4.04A $\langle$  office $>$  $\langle$ staffmember $>$  $<$ staffmember $>$ <name>Ian Stark</name> <email>Ian.Stark@ed.ac.uk</email>  $<$ office $>$ IF 5.04 $<$ /office $>$  $\langle$ staffmember $\rangle$  $<$ staffmember $>$ <name>Philip Wadler</name> <email>wadler@inf.ed.ac.uk</email>  $\langle$  office $>\,$ IF 5.31 $\langle$  office $>$  $\langle$ staffmember $>$  $\langle$ staffdb $\rangle$ 

]

 $let$  staffdb  $=$  $<$ staffdb $>$ [  $<$ staffmember $>$ [ <name>"David Aspinall" <email>"da@inf.ed.ac.uk"  $\langle$  office $>$ "IF 4.04A"]  $<$ staffmember $>$ [ <name>"Ian Stark" <email>"Ian.Stark@ed.ac.uk"  $<$ office $>$ "IF 5.04"]  $<$ staffmember $>$ [ <name>"Philip Wadler" <email>"wadler@inf.ed.ac.uk"  $<$ office $>$ "IF 5.31"]

We can define a CDuce type a bit like a DTD or XML Schema:

```
type StaffDB = <staffdb>[StaffMember∗]
type StaffMember = <staffmember>[Name Email Office]
type Name = <name>[ PCDATA ]
type Echar = 'a'−−'z' | 'A'−−'Z' | '0'−−'9' | '_' | '.'
type \textsf{Email} = \textsf{cemail} \leq \textsf{Echar} + \textsf{c} \leq \textsf{Cchar} + \textsf{l}type Office = < office > [ PCDATA ]
```
Using these types we can *validate* the document given before, simply by ascribing its type in the declaration:

```
let staffdb : StaffDB =
<staffdb>[
 <staffmember>[
```
...

## CDuce Processing

... ]

```
let staffdb : StaffDB =
<staffdb>[
 <staffmember>[
   <name>"David Aspinall"
   <email>"da@inf.ed.ac.uk"
   \langle office>"IF 4.04A"]
```

```
let staffers : [String∗] =
  match staffdb with <staffdb>mems −>
       (\text{map} \ \text{mens} \ \text{with} \ (\lt\_\>[\lt\_\>n \ \_ \ \_])->n)
```

```
val staffers : [ String* ] =
[ "David Aspinall" "Ian Stark" "Philip Wadler" ]
```
### **[Introduction](#page-3-0)**

### **[CDuce Example](#page-7-0)**

#### 3 [Foundations: Types, Patterns and Queries](#page-12-0)

#### **[More Examples](#page-36-0)**

### <span id="page-12-0"></span>**[Summary](#page-38-0)**

XML has evolved into a text-based general purpose data representation language, used for storing and transmitting everything from small web pages to enormous databases.

Roughly, two kinds of tasks:

transforming changing XML from one format to another, inc. non-XML querying searching and gathering information from an XML document

Both activities require having prescribed document formats, which may be partly or wholly specified by some form of typing for documents.

Regular expression types were pioneered in XDuce, an ancestor of CDuce.

We have already seen these in Boomerang.

The idea is to introduce *subtypes* of the type of strings, defined by regular expressions. The values of a regular expression R type are exactly the set of strings matching R.

R ::=  $\emptyset$  | s | R|R | R\*

CDuce takes this idea and runs with it, starting with basic set-theoretic type constructors and recursion. Types are treated as flexibly as possible and type inference as precisely as possible.

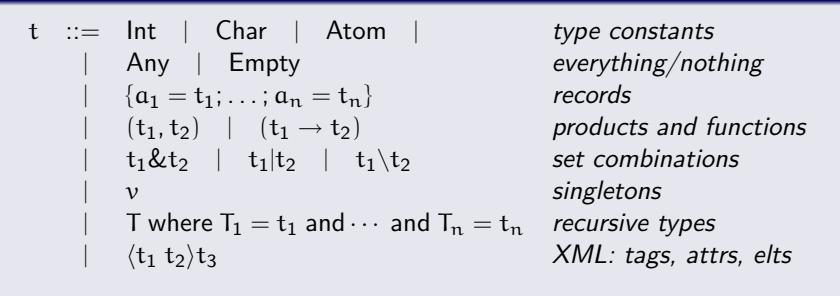

- CDuce has a rich type structure built with simple combinators
- Many types, included those for XML, are encoded.
- Types stand for sets of *values* (i.e., fully-evaluated expressions).
- A sophisticated type inference algorithm works with rich equivalences and many subtyping relations derived from the set interpretation.

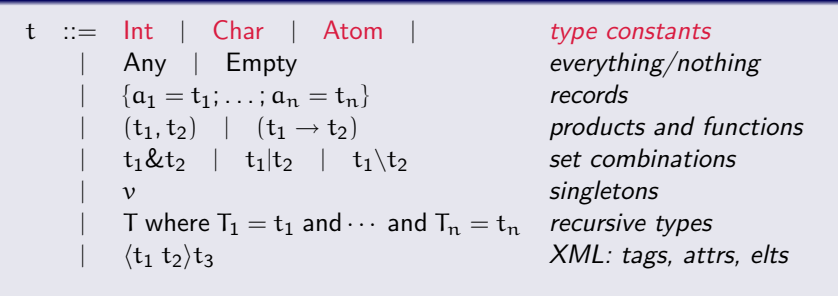

- Int is arbitrary precision, Char set of Unicode
- Can write integer or character ranges as  $i -j$ .
- Atoms are symbolic constants (like symbols in lisp)
- For example, 'nil

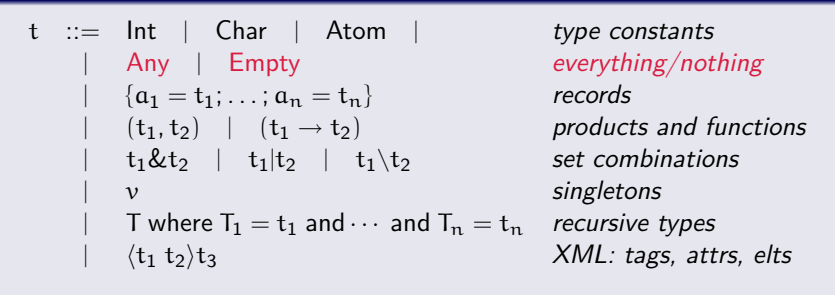

- Any is the universal type, any value belongs
- Empty is the empty type, no value belongs
- These are used to define richer types or constraints for patterns

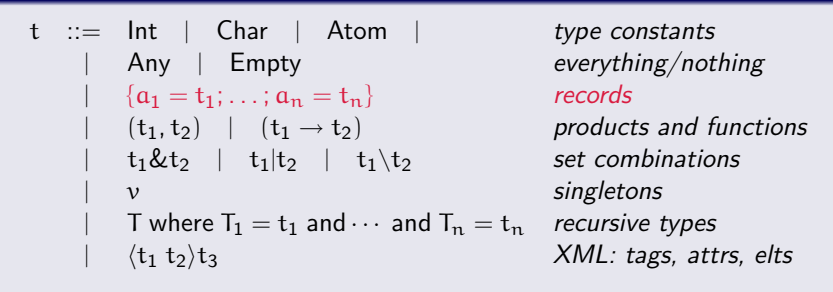

- Record values are written  $\{a_1 = v_1; \ldots; a_1 = v_n\}$
- Records are used to define attribute lists

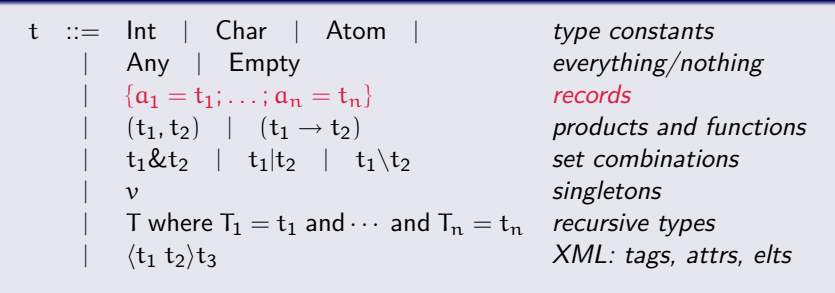

- By default record types are open (match records with more fields)
- Closed records are allowed too:  $\{|\mathfrak{a}_1 = \mathfrak{t}_1; \ldots; \mathfrak{a}_1 = \mathfrak{t}_n|\}.$

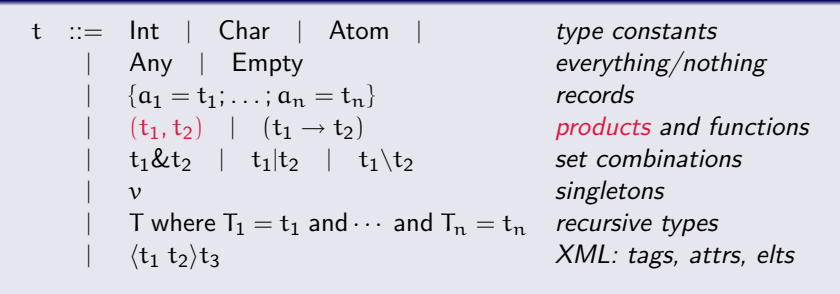

- Pairs are written  $(v_1, v_2)$ .
- Longer tuples and sequences are encoded, Lisp-style.
- For example,  $[v_1 \ v_2 \ v_3]$  means  $(v_1,(v_2,(v_3,'nil))).$

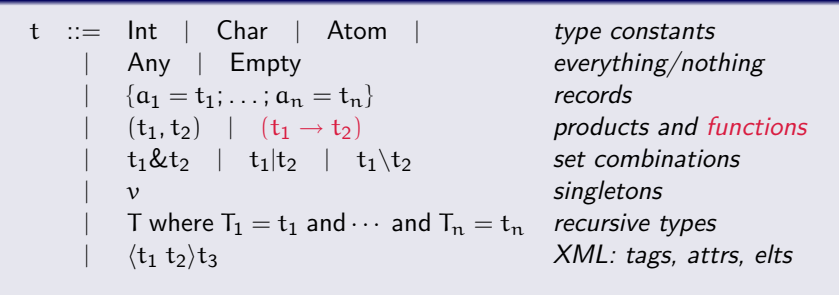

- Function types are used as *interfaces* for function declarations.
- A simple function declaration has the form:

let foo (t−**>**s) x −**>** e

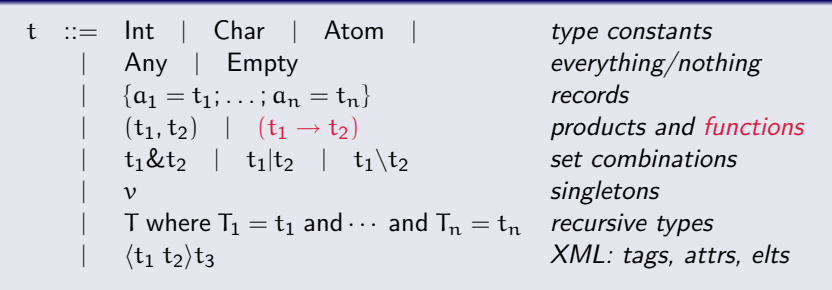

• The general function declaration has the form:

 $\left[ \text{let } \text{foo } (t_1 - >_{s_1}; \ldots; t_n - >_{s_n}) \mid p_1 - >_{e_1} \mid \ldots p_m - >_{e_m} \right]$ where  $p_1 \ldots p_m$  are *patterns*.

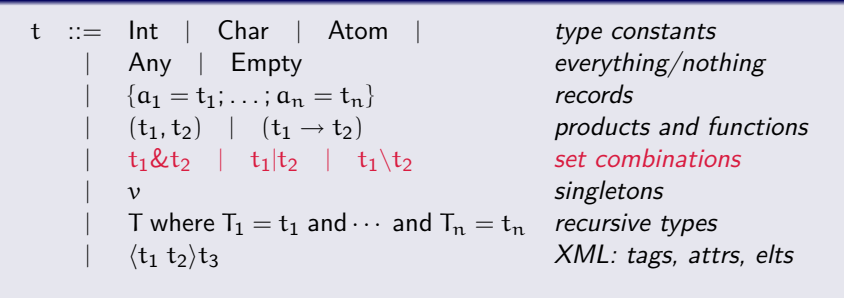

- Boolean connectives: intersection  $t_1 \& t_2$ , union  $t_1|t_2$  and difference  $t_1\backslash t_2$
- These have the expected set-theoretic semantics.
- Useful for overloading, pattern matching, precise typing

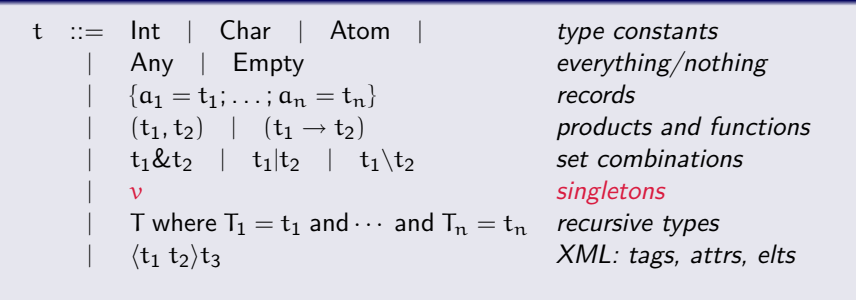

 $\bullet$  A value used v in place of a type stands for the single-element type whose unique element is v.

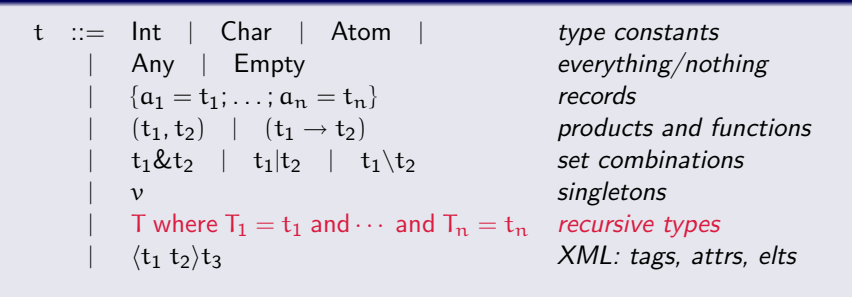

• Sequences [t\*] are defined with recursive types, e.g.:

$$
[Char*] \equiv (T where T = (Char, T) \mid nil)
$$

- Strings are encoded as [Char∗], like in Haskell.
- This interpretation matches XML parsers well.

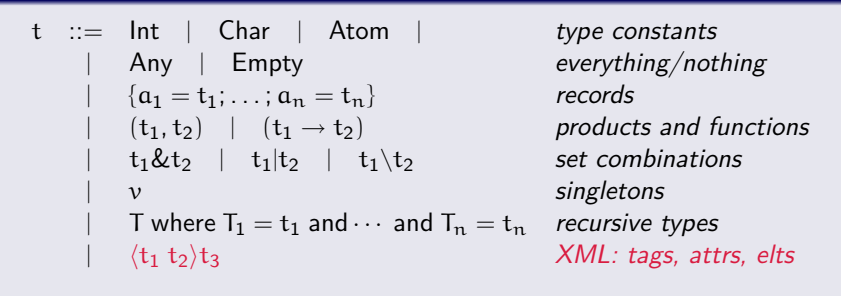

- XML fragments have a tag, attribute list and child elements
- This is actually a shorthand, again...

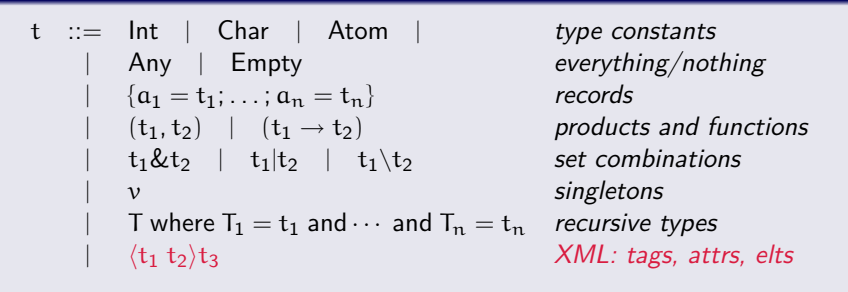

• For example: **type**  $Book = }[Title (Author + |Editor +) Price!]$ is encoded as

| Book | = | $('$ book, (Title, X   Y))            |
|------|---|---------------------------------------|
| $X$  | = | $($ Author, X   (Price, 'nil)   'nil) |
| $Y$  | = | $($ Editor, Y   (Price, 'nil)   'nil) |

### From types to patterns

Conventional idea: patterns are values with capture variables, wildcards, constants.

```
New idea: Patterns = Types + Capture Variables
```

```
type List = (Any,List) | 'nil
```

```
fun length (x:(List,Int)): Int =
 match x with
   | (' nil , n) −> n
  |( (t), n) \Rightarrow length(t, n+1)
```
- Same syntax for types as for values  $(s, t)$  not  $s \times t$
- Values stand for singleton types (e.g., nil)
- Wildcard: synonym of Any

Why?

### From types to patterns

Conventional idea: patterns are values with capture variables, wildcards, constants.

```
New idea: Patterns = Types + Capture Variables
```

```
type List = (Any,List) | 'nil
```

```
fun length (x: (List, Int)) : Int =
 match x with
   | (' nil , n) −> n
   |( (t), n) \Rightarrow length(t, n+1)
```
- Same syntax for types as for values  $(s, t)$  not  $s \times t$
- Values stand for singleton types (e.g., nil)
- Wildcard: synonym of Any

Why? Natural simplification: fewer concepts. Execution model based on pattern matching and grammars defined by type language.

Suppose an XML type:

**type**  $\text{Bib} = \text{}[\text{Book*}]$ **type** Book  $=$  <book year $=$ **String**>[Title Author+ Publisher] **type** Publisher = **String**

Then we can pattern match against sequences:

**match** bibs **with** <bib>[(x::<book year="1990">[ ∗ Publisher\"ACM"] | )∗] −**>** x

This binds  $x$  to the sequence of books published in 1990 from publishers other than ACM.

CDuce has built-in map, transform (map+flatten) and xtransform (tree recursion) operations.

**let** bold (x:[Xhtml]):[Xhtml]= **xtransform** x **with**  $\langle a(y) \rangle t \rangle = \langle a(y) \rangle \langle \langle b \rangle t \rangle$ 

This emboldens all hyper-links in an XHTML document.

The user could write these as higher-order functions in the language, but the built-ins have more accurate typings than user-defined versions could. For example, by understanding sequences, result types like  $C^*D^*$  are possible from argument types  $A^*B^*$  and map operations  $A-\rangle C$  and  $B - D$ .

SQL-like queries using a pattern-based query sub-language.

Contents of bstore1.example.com/bib.xml:

```

   <book year="1994"><title>TCP/IP Illustrated</title><author><last>Stevens</last><first>W.</first></author>
      <publisher>Addison−Wesley</publisher>
      <price>65.95</price>\langlebook>
```

```
<book year="1992">
   \lttitle\gtAdvanced Programming in the Unix environment\lt/title\gt<author><last>Stevens</last><first>W.</first></author>
   <publisher>Addison−Wesley</publisher>
   <price>65.95</price>\langlebook>
```
...

...

SQL-like queries using a pattern-based query sub-language.

Contents of http://bstore2.example.com/reviews.xml:

```
<reviews><entry>\lttitle>Data on the Web\lt/title><price>34.95</price><review> A very good discussion of semi−structured database
               systems and XML.
       \langle review>\langle/entry\rangle<entry>\lttitle\gtAdvanced Programming in the Unix environment\lt/title\gt<price>65.95</price><review>A clear and detailed discussion of UNIX programming.
       \langle review></entry>
```
SQL-like queries using a pattern-based query sub-language.

In XQuery:

```
<books−with−prices>
 {
   for $b in doc("http://bstore1.example.com/bib.xml")//book,
       $a in doc("http://bstore2.example.com/reviews.xml")//entry
   where $b/title = $a/titlereturn
       <book−with−prices>
          \{ $b/title }
          <price−bstore2>{ $a/price/text() }</price−bstore2>
          <price−bstore1>{ $b/price/text() }</price−bstore1>
       </book−with−prices>
 }
  </books−with−prices>
```
SQL-like queries using a pattern-based query sub-language.

In CDuce:

```
<books−with−prices>
select <book−with−price>[t1
              <price−bstore2>p2
              <price−bstore1>p1 ]
from <bib>[b::Book∗] in [bstore1],
    <book>[t1 & Title _∗ <price>p1] in b
    <reviews>[e::Entry∗] in [bstore2],
    <entry>[t2 & Title <price>p2; _] in e
where t1=t2
```
See [XQuery's XML Query Use Case examples, Q5](http://www.w3.org/TR/xquery-use-cases/#xmp-queries-results-q5)

### **[Introduction](#page-3-0)**

- **[CDuce Example](#page-7-0)**
- 3 [Foundations: Types, Patterns and Queries](#page-12-0)
- 4 [More Examples](#page-36-0)

<span id="page-36-0"></span>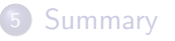

# Go here:<http://cduce.org/cgi-bin/cduce>

Try these too:<http://cduce.org/demo.html>

### **[Introduction](#page-3-0)**

- **[CDuce Example](#page-7-0)**
- 3 [Foundations: Types, Patterns and Queries](#page-12-0)
	- **[More Examples](#page-36-0)**

<span id="page-38-0"></span>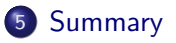

#### XML processing with CDuce

- A general purpose language designed for XML processing
- Functional, with a very rich type/subtyping structure
- $\bullet$  Idea: Patterns = Types + Capture Variables
- Patterns used to drive evaluation, further language constructs

#### Homework

• Visit<http://www.cduce.org> and try the tutorial, then the sample problems.

See<http://www.cduce.org/papers.html> for a list of sources.

Some slides were based on Giuseppe Castagna's invited talk CDuce, an XML Processing Programming Language from Theory to Practice at at SBLP 2007: The 11th Brazilian Symposium on Programming Languages Symposium on Programming Languages.